#### CDS - VizieR

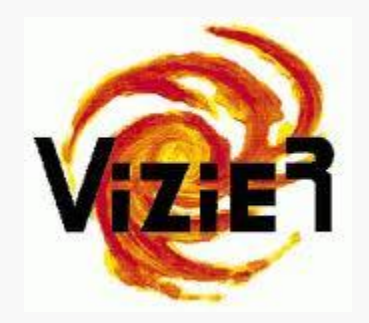

## **Interface en JavaScript**

Anne Camille Simon

Tuteur entreprise : Gilles Landais

## **Sommaire**

#### 1) Présentation du service

- 1-1) Le CDS
- 1-2) VizieR
- 1-3) l'IVOA

### 2 ) Le projet

2-1) TAP, ADQL 2-2) Le serveur TAP VizieR 2-3) Le client

#### 3) La réalisation

- 3-1) L'interface
- 3-2) Interactions avec le serveur
- 3-3) Les problèmes rencontrés

#### Conclusion

## **1) Présentation du service**

### **1-1) Le CDS**

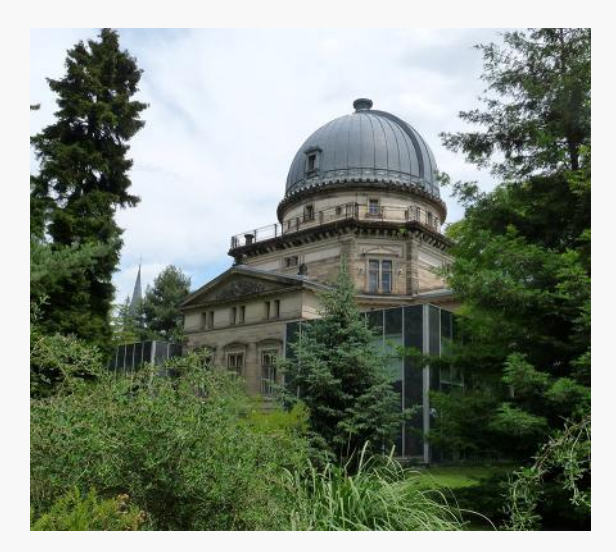

- Centre de Données astronomiques de Strasbourg ;
- Membre de l'IVOA ;
- 3 principaux services :

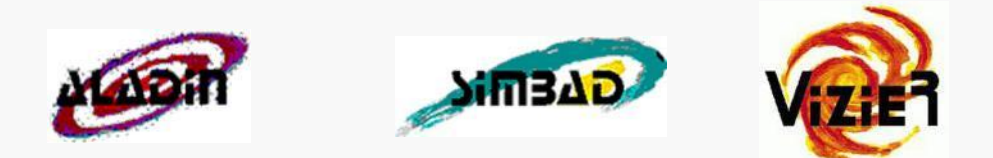

## **1) Présentation du service**

### **1-2) VizieR**

- Un service du CDS ;
- 1996 ;
- Référence mondiale
	- ( ≈ 150 000 requêtes/jour )
- Bibliothèque de données tabulaires provenant de revues ou de catalogues ;
- Homogénéisation ;

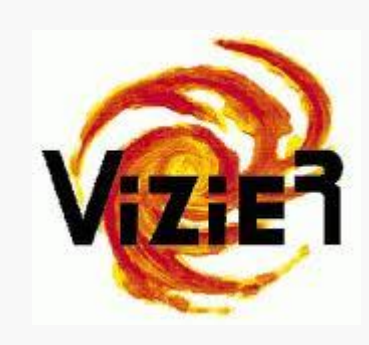

## **1) Présentation du service**

### **1-3) L'IVOA**

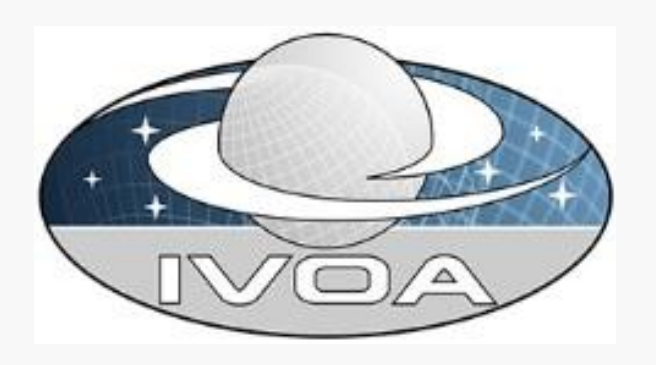

- Alliance internationale des observatoires virtuels ;
- But : collaboration et coordination des VO ;
- VO : Virtual Observatory ;

# **2) Le projet**

### **2-1) TAP – ADQL**

- IVOA ;
- **Table Access Protocol** : standardisation de l'accès au tables
- **Astronomical Data Query Language** :
	- SQL + fonctions de géométrie céleste ;
	- 2008 ;

# **2) Le projet**

### **2-2) Serveur TAP VizieR**

- Serveur différent de celui de VizieR ;
- Serveur Java ;
- Base de Données PostgreSQL ;
- Actuellement 3To (estimé à 3,5To) ;

# **2) Le projet**

### **2-3 ) Le client**

- JavaScript;
- Compatibilité et manipulation DOM ;
- JQuery :
	- Librairie javaScript ;
	- De nombreux plugins ;
- Requêtes asynchrones ;

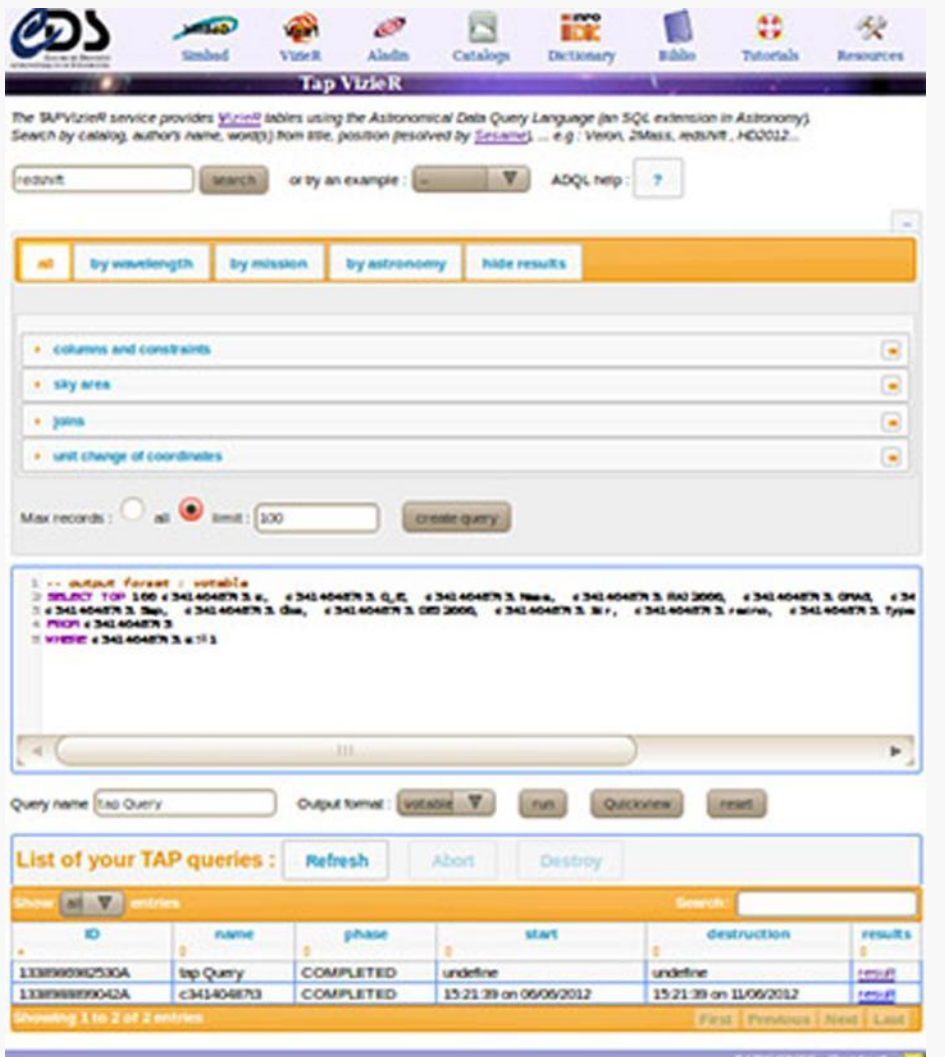

### **3-1) Les différents éléments**

- Présentation des résultats de la recherche ;
- Aide à la création de la requête ;
- Zone d'édition de la requête ;
- Exécution et gestion des jobs ;

### **3-1) Les différents éléments**

- dataTables : tableaux triables ;
- jqTree : arborescence ;
- jStorage : stockage local ;
- codeMirror : coloration syntaxique ;

#### **3-2) Interactions avec le serveur**

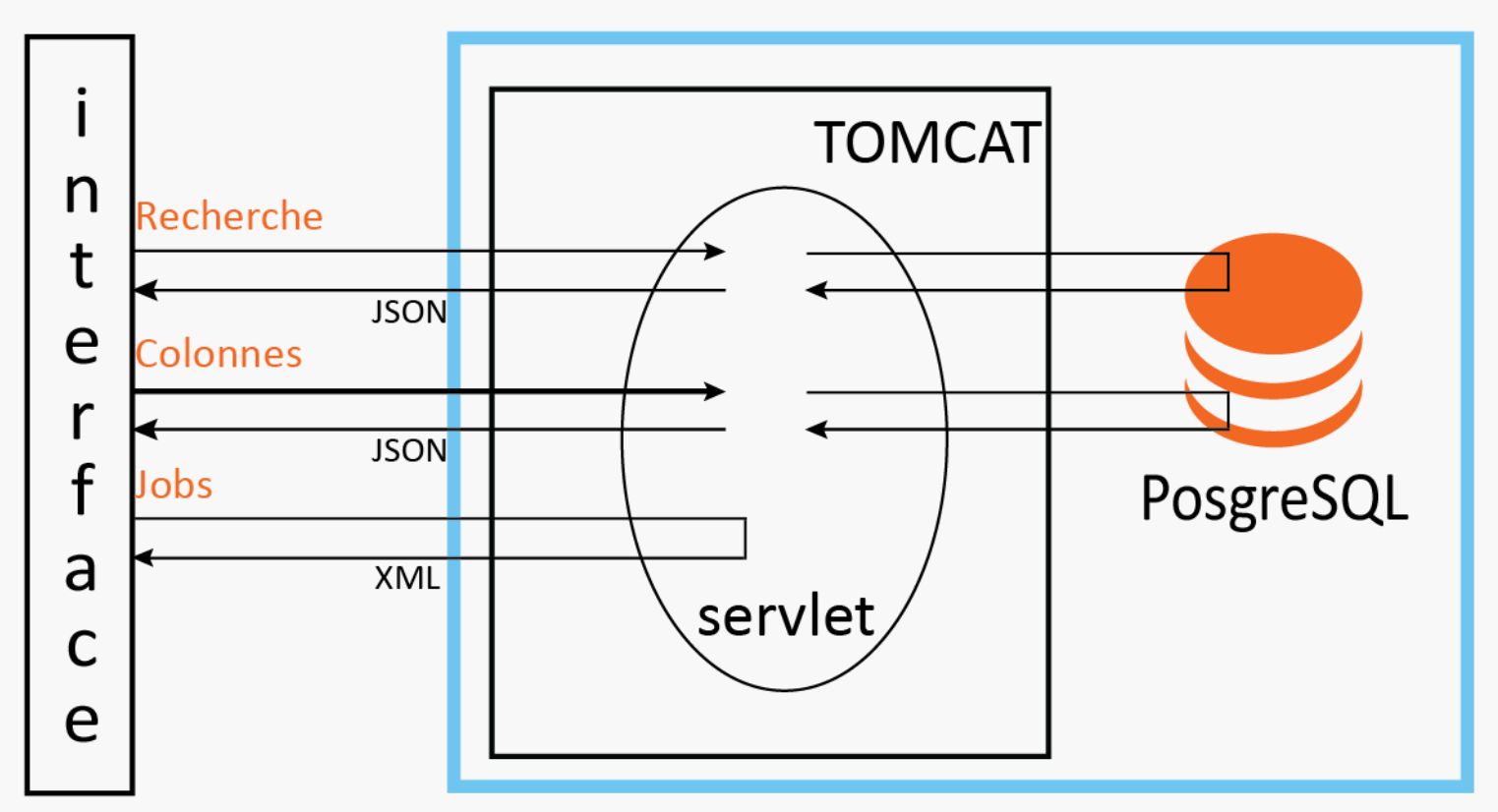

### **3-3) Les problèmes rencontrés**

- International :
	- Internet explorer ;
- Durée des requêtes ;
- Variété des tables :
	- Côté serveur
	- Côté client ;

## **Conclusion**

- Service demandé ;
- S'adapter aux besoins des chercheurs ;
- Partie administration ;